## **Colleague User Access Form**

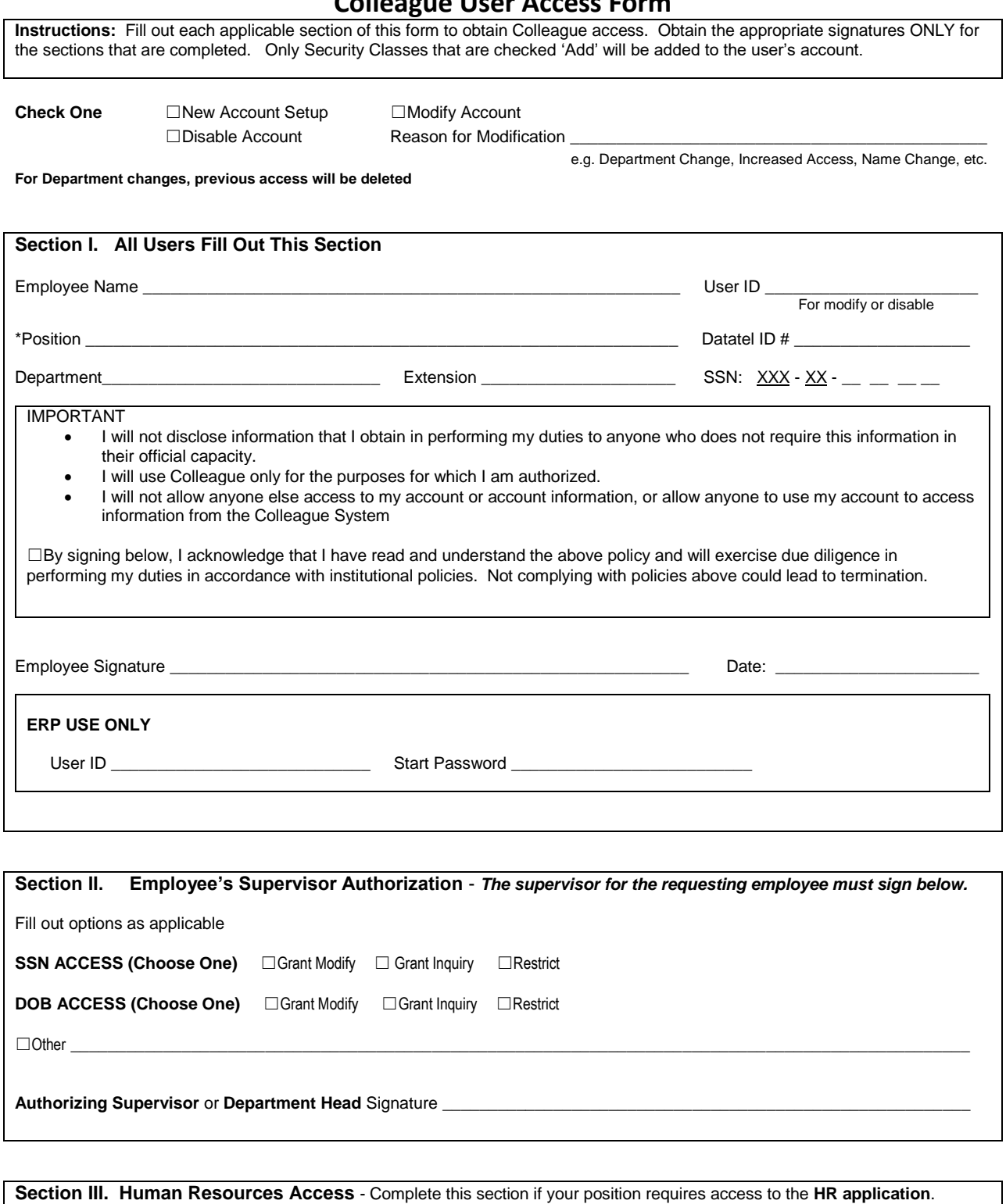

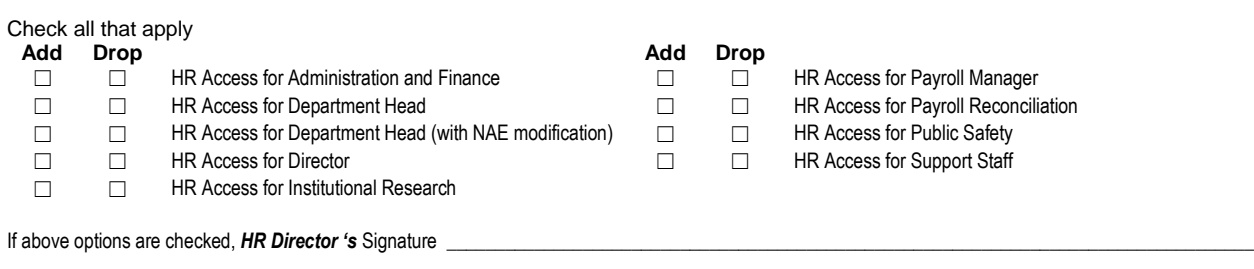

## **Colleague User Access Form**

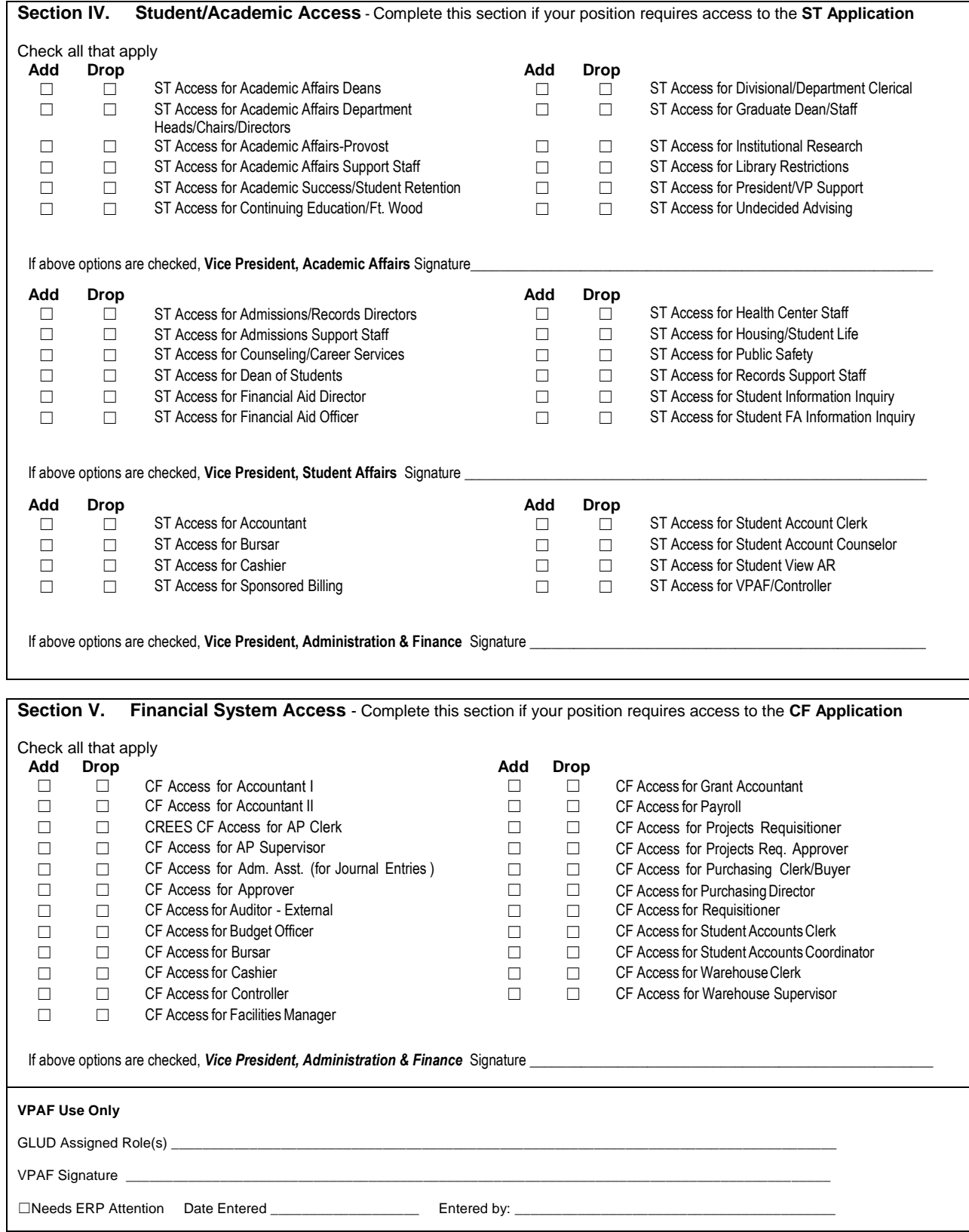